# Analysing Data

# File – Variablen Übersicht Obuda

[A202] Skala (Zwischenwerte beschriftet)

Nutzung FB2

"Welche Art von Informationen würden Sie auf privaten sozialen Netzwerkseiten teilen? Was für Informationen w..."

A202\_01 Informationen über Arbeitsplätze oder Arbeitgeber

A202\_02 Informationen über Produkte oder Dienstleistungen von Unternehmen

A202\_03 Informationen über Urlaubsziele, z.B. Bewertung von Hotels

A202\_04 Informationen über Events / Feiern

A202\_05 Informationen über Gefahren und Risiken, z.B. über Internetbetrügereien, schädliche Software

- A202\_06 Berufs-, schul- oder studienrelevante Informationen
- A202\_07 Unterstützung suchen z.B. für Projekte
- A202\_08 Informationen über andere Personen

```
1 = immer2 =3 =\boldsymbol{4} =F_i =6 = nie
-9 = nicht beantwortet
```
[A205] Skala (Zwischenwerte beschriftet) Nutzung FBE2 "What kind of information would you share on private social network sites? What information would you exchang..."

A205\_01 Information about employer or employment opportunities

A205\_02 Information about products or services of companies

A205\_03 Information about holiday destinations e.g. evaluation of Hotels

A205\_04 Information about events / parties

A205\_05 Information about risks and danger, e.g. about internet frauds, harmful software

A205\_06 Job-, school- or university relevant information

A205\_07 Searching for support e.g. for projects

A205\_08 Information about other individuals

 $1 =$ always フ= 3 = 4 =  $6$  = never  $-9$  = nicht beantwortet

[A204] Skala (Zwischenwerte beschriftet) **Nutzung FBE1** "What do you use private social network sites for?"

A204 01 To present or share information about yourself A204 02 To search for information A204\_03 To communicate with friends e.g. to chat, writing messages

A204\_04 For amusement or entertainment

A204\_05 To influence other individuals e.g. to take part in an event, to motivate somebody for a project or task

A204\_06 To maintain friendships

A204\_07 To organize groups e.g. sport groups, student groups etc.

[A206] Skala (Zwischenwerte beschriftet) Nutzung FBE3 "Why would you forward information on private social network sites?"

A206 01 I collected positive experience with forwarding information

A206 02 My information is visible for a large audience

A206 03 Lexpect obligations in future for my information

A206 04 My friends on private social network sites are nice and I would like to do them a favour

A206 05 I have an advantage with the transfer of information

A206 06 Somebody else has an advantage with forwarding the information

A206 07 It is possible to inform people worldwide in a fast and easy way

and the control of the company of

## File – Data Obuda – Search for your answer e.g. A202\_1

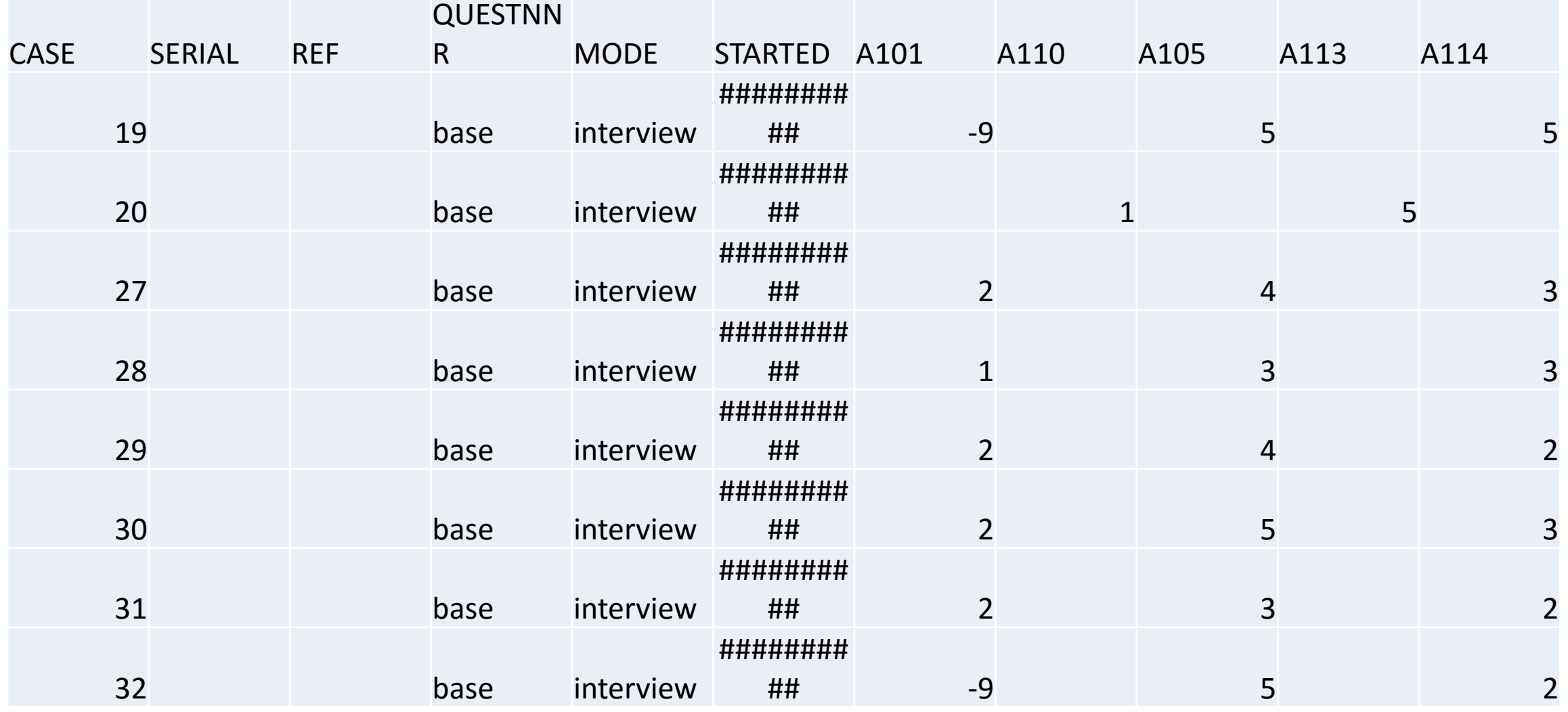

### Copy your question in a new sheet

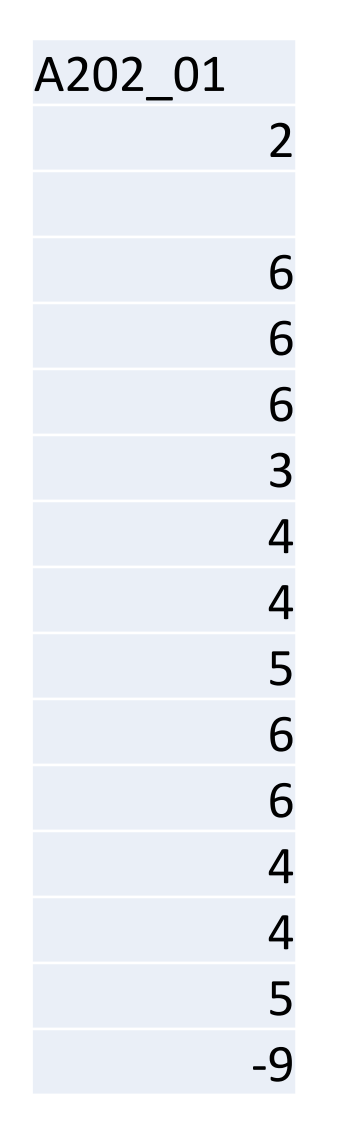

- Delete the -9 to avoid a bias with the mean and median
- Use the function "zählen wenn" to count the values  $e.g. = ZÄHLENWENN(B:B;1)$
- Calculate the percentage that your data is comparable with other results e.g. =  $E3 * (100 / 70)$
- Create a Diagram
- Calculate Mean and Median
	- $-MEDIAN(B:B)$
	- Mean =MITTELWERT(B:B)
- $\rightarrow$  Feel free to use SPSS

#### Results

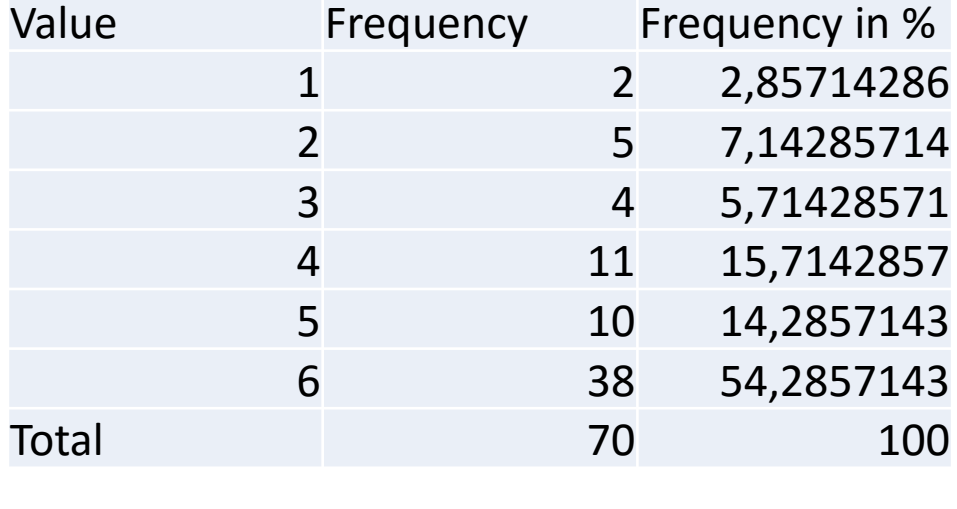

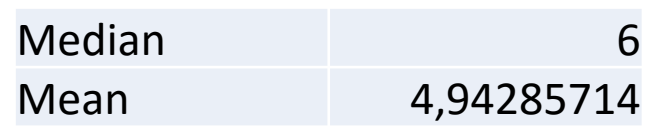

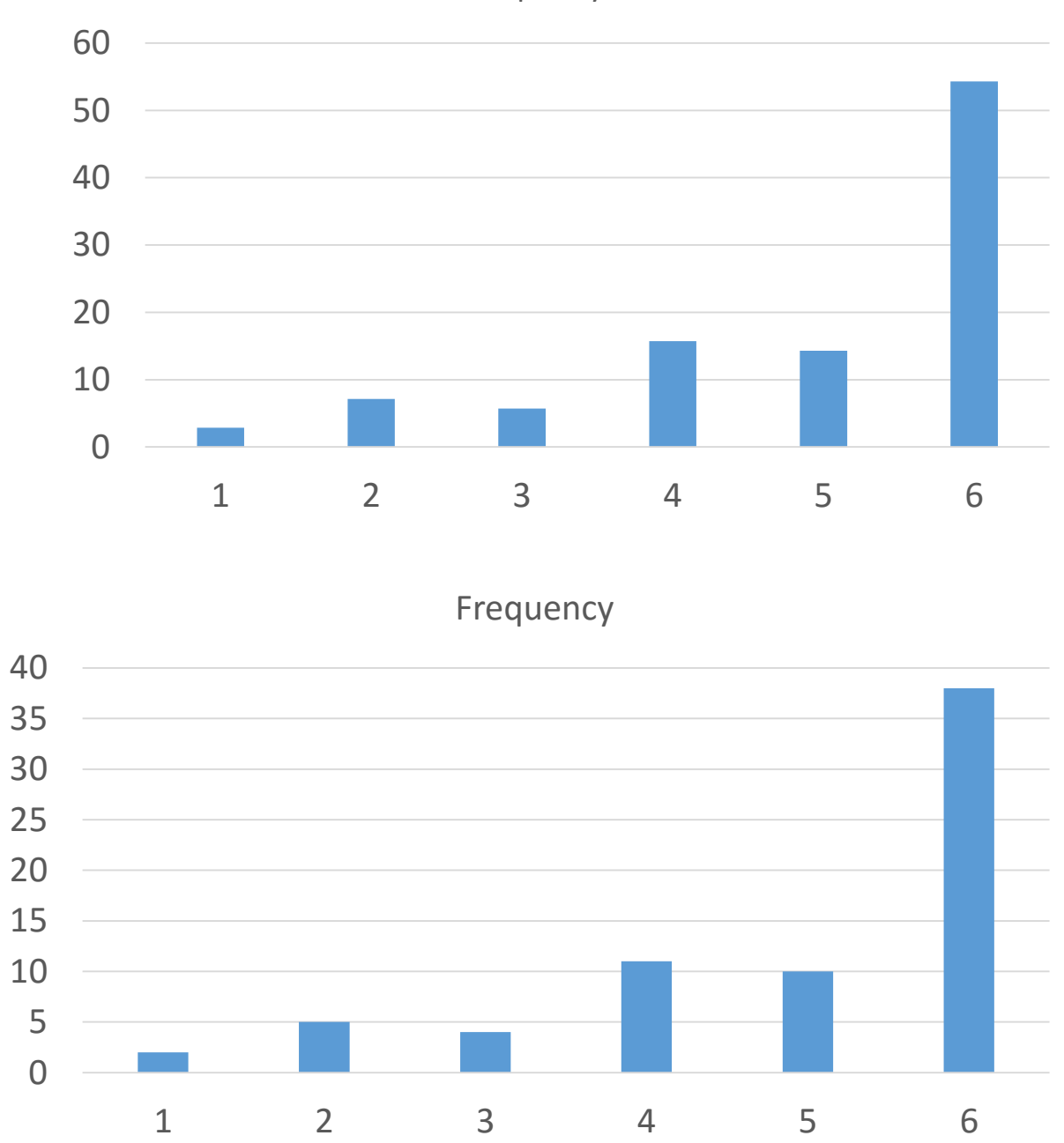

Frequency in %

### Interpretation of the results …

- Conclusions
- Recommendations
- Findings
- Advise for the management
- $\bullet$  ….

#### Your Task …

- Fill out the questionnaire at <https://www.soscisurvey.de/obudainternationalweek/>
- Forward the questionnaire to 20 friends and ask them to fill out the questionnaire – Volunteers can publish the questionnaire link on their FB Profile or in FB University group  $\rightarrow$  Deadline Sunday the 15<sup>th</sup> of November
- Analyse and interpret the results of one answer of a question for Hungarian or German students (500 words maximum)
- Send your result to tomsander@Hotmail.de

Thank you for your attention!! Comments, Questions?